## **SCENARIUSZ DOTYCZĄCY PRÓBKI – załącznik nr 4 do odwołania Simple S.A. z dnia 7.12.2020 r.**

- 1. Zamawiający zaprasza Wykonawców, którzy złożyli oferty a ich oferta nie została odrzucona lub nie zostali wykluczeni, na demonstrację oferowanego oprogramowania aplikacyjnego.
- 2. Wykonawcy, zaprezentują oferowane systemy zgodnie z niniejszym Scenariuszem.
- 3. Demonstracja odbędzie się w siedzibie Zamawiającego w terminie wyznaczonym przez Zamawiającego. O terminie demonstracji próbki będzie decydować kolejność złożonych ofert, zgodnie z zasadą: pierwsza oferta – pierwsza demonstracja. O miejscu i terminie przeprowadzenia demonstracji Systemu, Wykonawcy zostaną poinformowani odrębnym pismem z co najmniej 5 dniowym wyprzedzeniem.
- 4. Zamawiający nie przewiduje zmiany terminu demonstracji próbki z przyczyn leżących po stronie Wykonawcy.
- 5. W czasie demonstracji osoby prezentujące muszą posiadać pełnomocnictwo udzielone przez Wykonawcę do przeprowadzenia demonstracji u Zamawiającego. Pełnomocnictwo może wynikać z dokumentów złożonych w ofercie lub może być doręczone Zamawiającemu przed rozpoczęciem prezentacji (oryginał lub kopia poświadczona za zgodność z oryginałem przez notariusza).
- 6. Ze strony Zamawiającego podczas demonstracji będą obecni członkowie komisji przetargowej powołanej przez Zamawiającego, oraz ewentualnie inne osoby reprezentujące Zamawiającego. Nie przewiduje się w Demonstracji udziału stron trzecich, w szczególności innych Wykonawców.
- 7. Zamawiający przeprowadza demonstrację celem weryfikacji, czy wymagania obligatoryjne oferowanego Systemu są zgodne ze stanem
- 8. Próbkę należy opracować w oparciu o postanowienia niniejszego Załącznika w sposób umożliwiający zaprezentowanie wszystkich wymaganych właściwości.
- 9. Próbka musi zostać przygotowana z użyciem oferowanej wersji Systemu, nie dopuszcza się prezentacji poglądowych z użyciem oprogramowania prezentacyjnego np. Microsoft Power Point.
- 10. Wymaga się, żeby próbka była zabezpieczona odpowiednimi hasłami, które Wykonawca będzie zobligowany pozostawić Zamawiającemu wraz z Próbką po Demonstracji. Te zostaną załączone do protokołu postępowania na okoliczność ewentualnego postępowania dowodowego.
- 11. Wykonawca zobowiązany będzie do przeprowadzania demonstracji rozwiązania na ekranie z użyciem, co najmniej jednego rzutnika multimedialnego w sposób umożliwiający obserwację weryfikacji wszystkim obecnym na niej osobom.
- 12. Przeprowadzenie demonstracji będzie udokumentowane pisemnym protokołem sporządzonym przez Zamawiającego celem włączenia go do akt postępowania przetargowego. Wykonawca ma prawo oczekiwać zamieszczania w protokole złożonych przez siebie oświadczeń lub zastrzeżeń.
- 13. Dopuszcza się nagrywanie przez Zamawiającego przebiegu demonstracji kamerą video i/lub innymi środkami audiowizualnymi. Przedstawiciele Wykonawcy nie będą upoważnieni do rejestracji przebiegu demonstracji w postaci audio-video.
- 14. Zamawiający oczekuje, że demonstracja nie będzie trwała dłużej, niż 6 godzin. Zamawiający zaleca stawienie się Wykonawcy z wyprzedzeniem ok. 30 minut od wyznaczonego terminu celem uruchomienia środowiska testowego. Niestawienie się Wykonawcy w wyznaczonym terminie będzie uznane za niezgodność oferty z SIWZ i oferta taka zostanie odrzucona na podstawie art. 89 ust. 1 pkt 2 ustawy PZP.
- 15. Wykonawca może korzystać z pomocy technicznej podczas uruchamiania próbki z zastrzeżeniem wyłącznie możliwości konsultacji telefonicznej głosowej ze swoim konsultantem technicznym lub konsultantem technicznym producenta oprogramowania.
- 16. Wykonawca jest zobligowany do zasilenia bazy danych wszystkimi niezbędnymi danymi umożliwiającymi prezentację wymogów określonych w Tabeli nr 1. Wraz z danymi w systemie muszą zostać uprzednio predefiniowane katalogi, słowniki, parametry systemu. Demonstracja ma zostać przeprowadzona zgodnie z zasadą, że wymogi zawarte w Tabelach, które nie wymagają egzystencji w systemie wcześniej występujących zdarzeń lub procedur są prezentowane na danych pacjenta przyjętego do placówki w trakcie demonstracji. Natomiast wymogi wymagające wcześniejszej ewidencji takich zdarzeń lub odnoszące się do grupy pacjentów winne być prezentowane na danych minimum dziesięciu pacjentów, którym uprzednio naniesiono niezbędne dane i skonfigurowano aplikację w sposób umożliwiający prezentację wymogów uwzględnionych w tabelach.
- 17. Demonstracja będzie odbywała się na środowisku demonstracyjnym przygotowanym przez Wykonawcę na komputerze PC bądź laptopie stanowiącym próbkę. Dostarczona próbka z ofertą musi zawierać także inne niezbędne oprogramowanie: system operacyjny, motor bazy danych, oprogramowanie narzędziowe, wtyczki. Zamawiający dysponuje projektorem multimedialnym oraz zasilaniem elektrycznym, które Wykonawcy udostępni.
- 18. Podczas przeprowadzenia weryfikacji próbki Wykonawca może korzystać tylko i wyłącznie ze sprzętu zdeponowanego u Zamawiającego oraz oprogramowania zainstalowanego na tym sprzęcie. Jedynym dopuszczalnym wyjątkiem jest sprzęt prezentacyjny, taki jak projektory lub monitory. Podczas prezentacji próbki niedopuszczalne jest:
	- a) instalowanie oprogramowania,
	- b) wgrywanie (przy pomocy nośników zewnętrznych lub innych środków komunikacji, np. sieci bezprzewodowej) nowych danych i programów,

c) korzystanie z internetu

- 19. W przypadku wystąpienia błędu oprogramowania dopuszcza się wykonanie odpowiednich modyfikacji celem usunięcia błędu. Czas przerw przeznaczonych na usunięcie błędów nie wydłuża czasu przeznaczonego na prezentację.
- 20. Przez błąd Zamawiający rozumie nieprawidłowe funkcjonowanie oprogramowania przejawiające się w niemożności wykonania określonej operacji lub utrudnieniom w jej wykonaniu spowodowanych przez niestabilność oferowanego rozwiązania.
- 21. Ewentualne awarie sprzętowe nie będą traktowane jako dysfunkcjonalność Systemu. W takim przypadku dopuszcza się możliwość przedłużenia czasu prezentacji ponad wyznaczony czas.
- 22. Jeżeli podczas prezentacji wystąpi błąd, który nie będzie możliwy do naprawienia (naprawa nie może wymagać ingerencji w kod źródłowy oprogramowania) prezentacja zostanie zakończona, a oferta Wykonawcy zostanie odrzucona na podstawie art. 89 ust. 1 pkt 2 ustawy pzp.
- 23. Zamawiający ma prawo żądać zmodyfikowania wartości parametrów, bądź danych wprowadzanych do systemu na wartości podane przez niego, **celem sprawdzenia czy demonstrowana funkcjonalność nie jest przez Wykonawcę symulowana**.
- 24. Zamawiający ma prawo zadawać pytania Wykonawcy w zakresie prezentowanych wymogów funkcjonalnych, mające na celu ustalenie czy dana funkcjonalność jest rzeczywiście realizowana.
- 25. Zadeklarowane przez Wykonawcę w ofercie funkcjonalności zostaną uznane za zgodne ze stanem faktycznym, jeżeli demonstracja wykaże, że oferowany system rzeczywiście posiada dane funkcjonalności.
- 26. Każda z zaprezentowanych **funkcjonalności** będzie weryfikowana przez Zamawiającego na zasadzie "jest-brak" (TAK/NIE). W przypadku co najmniej jednej negatywnej weryfikacji oferta Wykonawcy zostanie odrzucona na podstawie art. 89 ust. 1 pkt. 2 ustawy Pzp.
- 27. W przypadku, gdy Wykonawca nie przeprowadzi demonstracji lub nie wykaże w trakcie demonstracji (w wyznaczonym dniu oraz godzinach), że wymagane funkcjonalności podstawowe (obligatoryjne) są rzeczywiście realizowane przez oferowany System, oferta tego Wykonawcy zostanie odrzucona na podstawie art. 89 ust. 1 pkt. 2 ustawy pzp.
- 28. Wystąpienie jakichkolwiek okoliczności zależnych od Wykonawcy, wywołujących skutek w postaci braku demonstracji zgodnie z postanowieniami niniejszego Załącznika dowolnego wymogu zawartego w Tabeli nr 1 i nr 2 będzie traktowane, jako niezgodność oferty z wymaganiami SIWZ i spowoduje odrzucenie oferty na podstawie art. 89 ust. 1 pkt. 2 oraz ustawy z dnia 29 stycznia 2004 r. Prawo zamówień publicznych.
- 31. Przedstawienie przez Wykonawcę informacji wprowadzających w błąd Zamawiającego mających istotny wpływ na wynik postępowania o udzielenie niniejszego zamówienia, w szczególności nie potwierdzenie w trakcie demonstracji oświadczeń złożonych w ofercie Wykonawcy, co do właściwości (w tym funkcjonalności) oferowanego ZSI, skutkować będzie wykluczeniem Wykonawcy z prowadzonego postępowania, zgodnie z art. 24 ust. 1 pkt 17 ustawy PZP, niezależnie od innych skutków przewidzianych prawem (nie dotyczy funkcjonalności dodatkowych, punktowanych zawartych tabeli nr 3.
- 29. W przypadku stwierdzenia przez Zamawiającego w trakcie sprawdzania ofert, że złożenie oferty stanowi czyn nieuczciwej konkurencji - oferta zostanie przez Zamawiającego odrzucona na podstawie art. 89 ust. 1 pkt. 3 ustawy PZP.

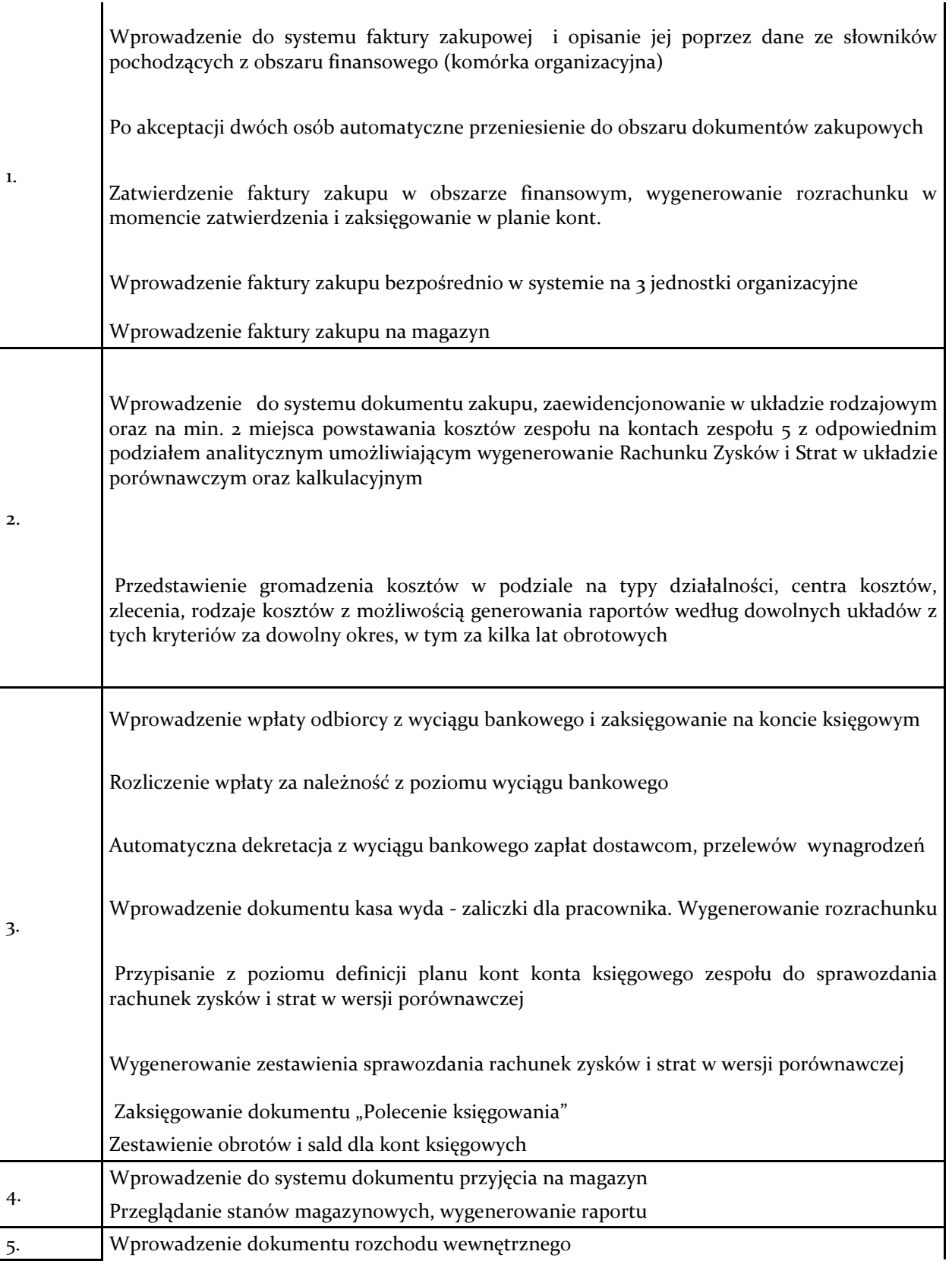

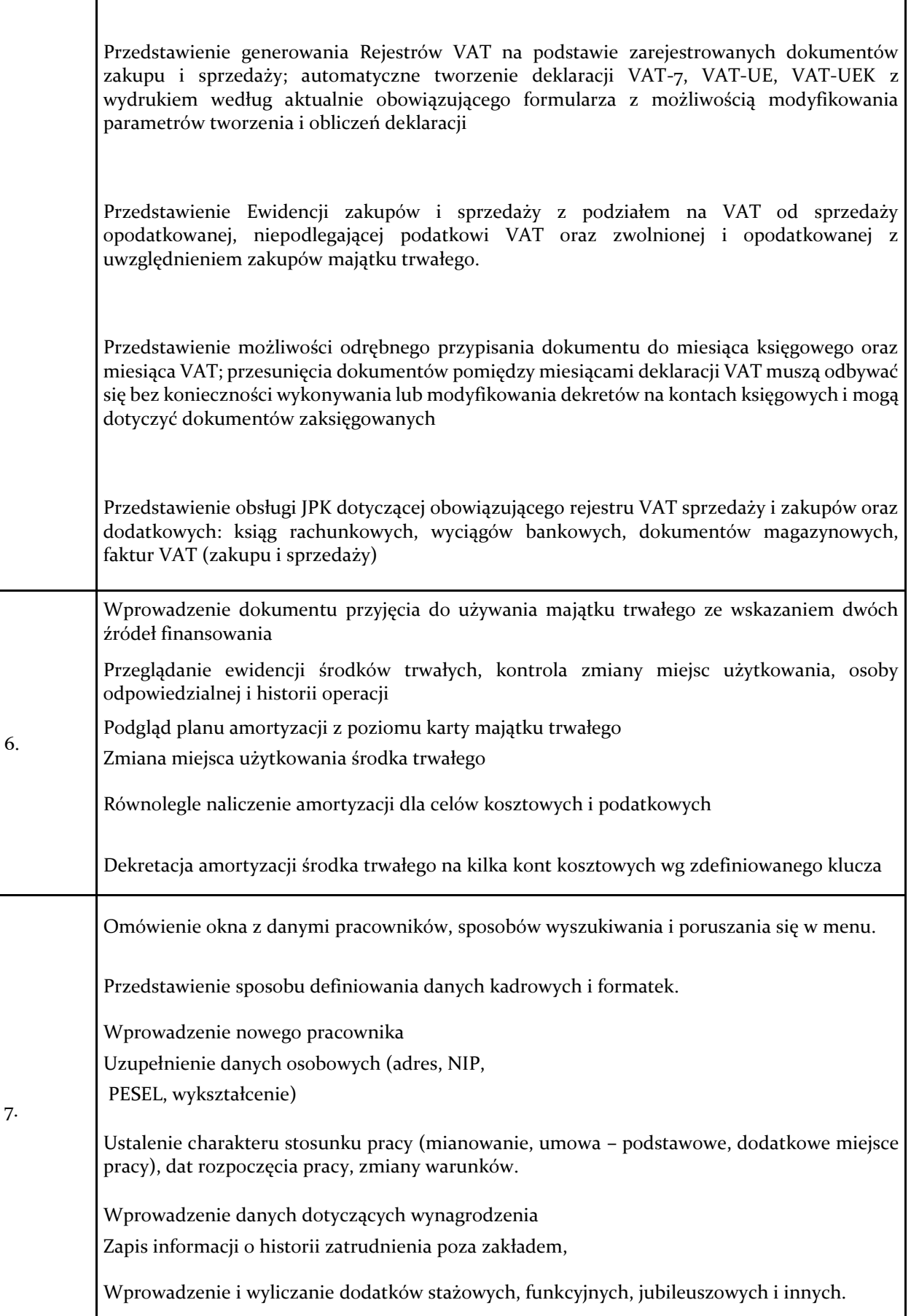

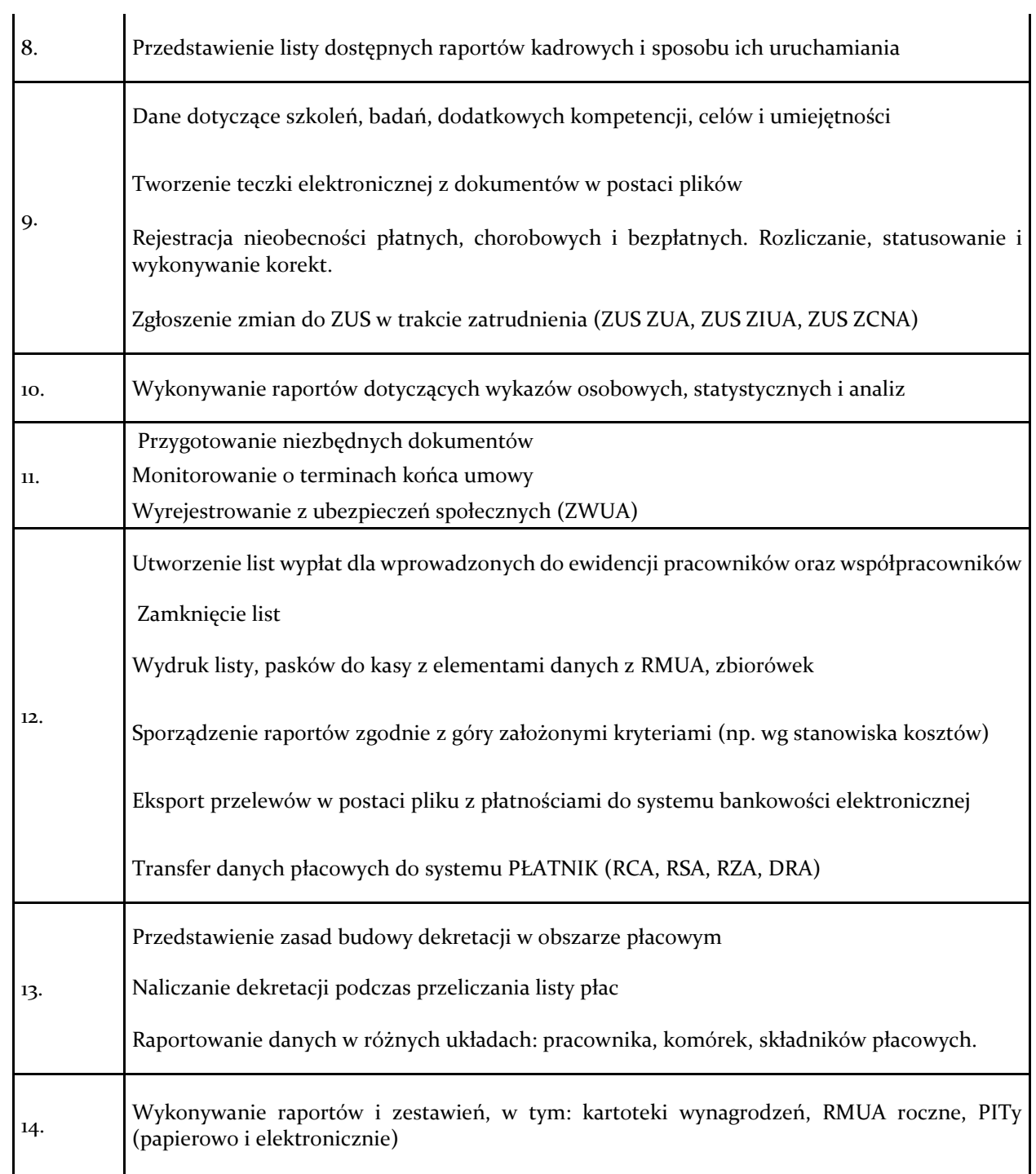